## AVVISO APERTURA PREISCRIZIONI ON LINE Corso di Aggiornamento in **"ORGANIZZARE E GESTIRE PROGETTI NEI SISTEMI COMPLESSI**" A.A. 2023/2024

SI COMUNICA CHE, A SEGUITO DI AUTORIZZAZIONE RETTORALE, **VENGONO RIAPERTI I TERMINI FINO ALLE ORE 23,59 DEL 31 MAGGIO 2024** SARANNO APERTE LE **PREISCRIZIONI ON LINE** PER L'AMMISSIONE AL Corso di Aggiornamento in **"ORGANIZZARE E GESTIRE PROGETTI NEI SISTEMI COMPLESSI**".

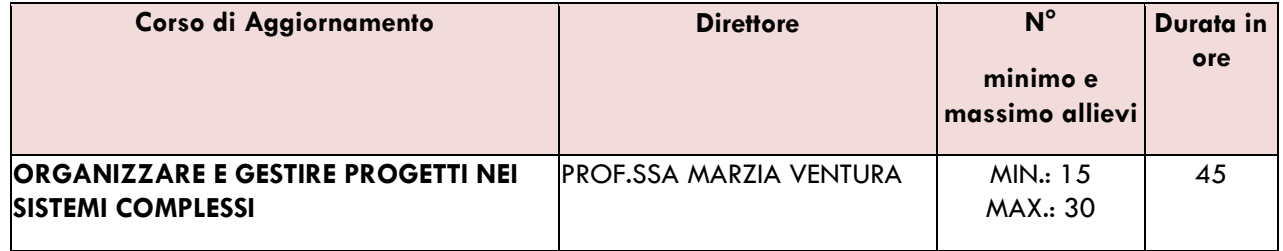

Il costo totale del Corso di Aggiornamento in **"ORGANIZZARE E GESTIRE PROGETTI NEI SISTEMI COMPLESSI***" è di 750 euro.*

Il costo totale del Corso di Aggiornamento in **"ORGANIZZARE E GESTIRE PROGETTI NEI SISTEMI COMPLESSI***" PER GLI ASSOCIATI DELL'ENTE EDILE FORMAZIONE E SICUREZZA DI CATANZARO, CROTONE E VIBO VALENTIA è di 675 euro (sconto del 10% - Convenzione con il suddetto ENTE).*

Il costo totale del Corso di Aggiornamento in **"ORGANIZZARE E GESTIRE PROGETTI NEI SISTEMI COMPLESSI"** *PER I DIPENDENTI PUBBLICI è di 500 euro (*INIZIATIVA PA 110 E LODE*).*

*IL CORSO DI AGGIORNAMENTO SARA' ATTIVATO SOLO SE TRA ISCRITTI ORDINARI, DIPENDENTI PUBBLICI ISCRITTI CON INIZIATIVA PA 110 E LODE E QUOTE DEGLI ASSOCIATI DELL'ENTE EDILE FORMAZIONE E SICUREZZA DI CATANZARO, CROTONE E VIBO VALENTIA, SARÀ GARANTITO IL RAGGIUNGIMENTO DELLE RISORSE NECESSARIE PER LA SUA ATTIVAZIONE, TALI DA ASSICURARE LA QUALITA' DEL PERCORSO FORMATIVO.* 

LA DOMANDA DI AMMISSIONE DEVE ESSERE COMPILATA ESCLUSIVAMENTE ON LINE, **ore 12,00 del 14 Marzo 2024 alle ore 23,59 del 15 Aprile 2024**.

**Per compilare la domanda d'iscrizione** i candidati potranno accedere al servizio Online del portale web dell'Ateneo dal seguente link:<https://unicz.esse3.cineca.it/Home.do>

*Il candidato laureato presso questa Sede, o che ha già in precedenza effettuato una iscrizione presso questo Ateneo*, può accedere con il nome utente (numero di matricola) e la password di cui è già in possesso.

**La password può essere recuperata** cliccando su **RECUPERO PASSWORD** (il sistema chiederà il codice fiscale e l'e-mail, ed invierà le credenziali all'e-mail indicata).

Se non si riceve nessuna e-mail dopo aver effettuato la procedura di recupero password, sarà necessario contattare la Segreteria Studenti Post Lauream per controllare che l'e-mail o il codice fiscale inseriti siano corretti.

*Se il candidato non ha mai effettuato alcuna iscrizione presso questo Ateneo,* deve registrarsi al sito *ottenendo username e password.* 

**Dopo aver effettuato il login,** il candidato dovrà seguire la seguente procedura:

- *selezionare la voce "MENU" in alto a destra e cliccare su "SEGRETERIA";*
- *scendere in basso e cliccare sul quadratino blu "TEST DI AMMISSIONE";*
- *selezionare il CORSO DI AGGIORNAMENTO;*
- *SELEZIONARE LA CATEGORIA (per gli ASSOCIATI DELL'ENTE EDILE FORMAZIONE E SICUREZZA DI CATANZARO, CROTONE E VIBO VALENTIA scegliere "MEMBRI DI ASSOCIAZIONE" – per i DIPENDENTI PUBBLICI scegliere "PA 110 e lode";*
- *eseguire tutta la procedura fino a visualizzare il pulsante della stampa della domanda di iscrizione: verrà generato un file pdf da salvare e stampare.*

Una volta creata e stampata la domanda di immatricolazione

- *selezionare la voce "MENU", poi "SEGRETERIA" ed infine "PAGAMENTI".* 

Il sistema Esse3 genererà *il contributo di ammissione di 70,00 euro (tassa contributo ammissione).* 

Cliccando a sinistra **sul numero della fattura**, apparirà la quietanza di pagamento che si può pagare in 2 modi:

- *modalità online - Paga con PagoPA: consente di pagare con carta di credito, PayPal o altri sistemi di pagamento on line;* 

*- modalità differita - Stampa Avviso per PagoPA: consente di stampare l'avviso di pagamento da presentare successivamente presso uno degli esercenti autorizzati, comprese anche le tabaccherie in cui è attivo il servizio Sisal Pay o Lottomatica o uno degli istituti di credito che aderiscono al sistema PagoPA. Gli istituti di credito consentono il pagamento dell'avviso anche tramite home banking e presso gli ATM (sportelli bancomat)*.

**Il versamento di 70,00 euro deve essere effettuato**, secondo le modalità previste (PagoPA), **entro il 15 Aprile 2024** a pena di decadenza dall'iscrizione al Corso.

IL **BANDO DI AMMISSIONE** E' PUBBLICATO SUL SITO DI ATENEO AL SEGUENTE LINK: <https://web.unicz.it/it/page/alta-formazione-a-a-2023-2024>

LA SCHEDA RIEPILOGATIVA CONTENENTE TUTTE LE INFORMAZIONI IN MERITO AL Corso di Aggiornamento in **"ORGANIZZARE E GESTIRE PROGETTI NEI SISTEMI COMPLESSI***"* A.A. 2023/2024 E' PUBBLICATA AL SEGUENTE LINK: [https://asi.unicz.it/altaformazione/front-end/pages/riepilogo?master\\_id=485](https://asi.unicz.it/altaformazione/front-end/pages/riepilogo?master_id=485)